### *Niklas Zimmer*

Publishing digital collections of cultural heritage materials as research data by example of our use of the *Figshare for Institutions* platform (*ZivaHub*) for publishing the *Zamani Project* data collections.

- 1. Drivers preservation and access for heritage data
- 2. Dealing with scale open science/scholarship is the only way
- 3. Identifiers for everything for machines and humans to use
- 4. The Zamani Project a segway into 'heritage data'
- 5. Next steps LOD, harvesters & communities of practise

### **[UNESCO](https://unesdoc.unesco.org/ark:/48223/pf0000244675.page=5)**

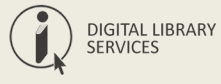

#### **[Concerning the Preservation of, and Access](https://www.dtps.gov.za/images/phocagallery/Popular_Topic_Pictures/National_Integrated_ICT_Policy_White.pdf) [to, Documentary Heritage Including in Digital Form](https://unesdoc.unesco.org/ark:/48223/pf0000244675.page=5)** (2016)

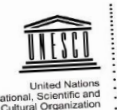

28/04/2016

CL/4155 Ref.:

"Ref.: CL/4155<br>Subject: Recommendation concerning the Preservation of, and Access to,<br>Subject: Recommentary Heritage Including in Digital Form Recommendation concerning the Preservation<br>Documentary Heritage Including in Digital Form

Sir/Madam,

Sir/Madam,<br>Further to the adoption of the matter referred to in subject, I am pleased to enclose<br>Further to the adoption of the Recommendation, which is transmitted to you Further to the adoption of the matter referred to in subject, I am pleased to encoder<br>herewith a certified copy of the Recommendation, which is transmitted to you<br>herewith a certified copy of the Rules of Procedure concer Further to the adoptor of the Recommendation, which is transmitted to yet<br>herewith a certified copy of the Recommendations to<br>pursuant to Article 15 of the Rules of Procedure concerning recommendations to<br>pursuant to Arti herewith a certified copy on the Rules of Procedure concerning recommendations to<br>pursuant to Article 15 of the Rules of Procedure converted by the terms of Article IV,<br>Member States and international conventions covered Member States and international concerning<br>paragraph 4, of the UNESCO Constitution.

paragraph 4, of the UNESCO SUBSET this Article of the Constitution, each of the<br>Kindly note that, in accordance with this Article of the Constitution, each of the<br>General Kindly note that, in accordance with this Article of the Constitution, each value of the Schopenstate of the Schopenstate of the Geometric Member States is a particle of the Schopenstate of the Georgian space of the Schope Kindly note that, in a period of one year from the close of the session of the General<br>authorities within a period of one year from the close of the session of the General<br>authorities within a period of one year from the Member States is required of one year from the close of the session or une vehicle and the conference at which it was adopted. Since a conference at which it was adopted. Since a conference at which it was adopted. Since authorities winnin a period or one-<br>Conference at which it was adopted. Since a recommendation, the convention, does not require a ratification procedure, I would request that the<br>convention, does not require a ratificatio Contenence at wind in require a ratification procedure, I would request was<br>convention, does not require a ratification procedure integration of the enclosed<br>utmost consideration be given to the possible integration of pro convention, does not require with the possible integration or me encosed<br>throst consideration be given to the possible integral and would appreciate<br>Recommendation into national legislation or policies, and would appreciat throat consideration to be seen legislation or policies, and would approcuse<br>Recommendation into national legislation or policies, and would approcuse<br>receiving information or confirmation of any action taken by your autho end.

end.<br>Accept, Sir/Madam, the assurances of my highest consideration.

Irina Bokova Director-General

Enc:

National Commissions for UNESCO National Commissions for UNESCO<br>Permanent Delegations to UNESCO cc:

7, place de Fontenoy To Ministers responsible for relations with UNESCO 75352 Paris 07 SP, France<br>Tél.: +33 (0)1 45 68 10 00<br>Fax: +33 (0)1 45 68 55 55

www.unesco.org

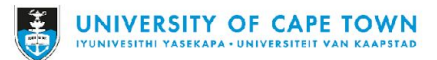

'[...] *documents produced and preserved over time, in all their analogue and digital forms through time and space, constitute the primary means of knowledge creation and expression, having an impact on all areas of humanity's civilization and its further progress, [...] the preservation of, and long-term accessibility to documentary heritage underpins fundamental freedoms of opinion, expression and information as human rights* [...]' (p.2)

### **[UNESCO](https://unesdoc.unesco.org/ark:/48223/pf0000244675.page=5)**

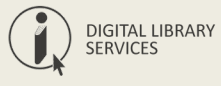

**[Concerning the Preservation of, and Access](https://www.dtps.gov.za/images/phocagallery/Popular_Topic_Pictures/National_Integrated_ICT_Policy_White.pdf) [to, Documentary Heritage Including in Digital Form](https://unesdoc.unesco.org/ark:/48223/pf0000244675.page=5)** (2016)

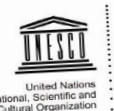

28/04/2016

CL/4155 "Ref.:

"Ref.: CL/4155<br>Subject: Recommendation concerning the Preservation of, and Access to,<br>Subject: Recommentary Heritage Including in Digital Form Recommendation concerning the Preservation<br>Documentary Heritage Including in Digital Form

Sir/Madam,

Sir/Madam,<br>Further to the adoption of the matter referred to in subject, I am pleased to enclose<br>Further to the add-discord of the Recommendation, which is transmitted to you Further to the adoption of the matter referred to in subject, I am pleased to encouse<br>herewith a certified copy of the Recommendation, which is transmitted to you<br>herewith a certified copy of the Rules of Procedure concer Further to the adoptor of the Recommendation, which is transmitted to yet<br>herewith a certified copy of the Recommendations to<br>pursuant to Article 15 of the Rules of Procedure concerning recommendations to<br>pursuant to Arti herewith a certified copy on the Rules of Procedure concerning recommendations to<br>pursuant to Article 15 of the Rules of Procedure concerning recommendations of<br>Member States and international conventions covered by the t Member States and international convenies<br>paragraph 4, of the UNESCO Constitution.

paragraph 4, of the UNESCO SUBSET this Article of the Constitution, each of the<br>Kindly note that, in accordance with this Article of the Constitution, each of the<br>General Kindly note that, in accordance with this Article of the Constitution, each of the States is required to submit the Recommendation to its completed.<br>Member: States is required to submit the Recommendation to the General of Kindly note that, in a period of one year from the close of the session of the General<br>authorities within a period of one year from the close of the session of the General<br>authorities within a period of one year from the Member States is required of one year from the close of the session or une vehicle and the conference at which it was adopted. Since a conference at which it was adopted. Since a conference at which it was adopted. Since authorities winnin a period or one-<br>Conference at which it was adopted. Since a recommendation, the convention, does not require a ratification procedure, I would request that the<br>convention, does not require a ratificatio Contenence at wind in require a ratification procedure, I would request was<br>convention, does not require a ratification procedure and would appreciate<br>utmost consideration be given to the possible integration of the enclos convention, does not require with the possible integration or me encosed<br>throst consideration be given to the possible integral and would appreciate<br>Recommendation into national legislation or policies, and would appreciat utmost consideration to be siven legislation or policies, and would approcuse<br>Recommendation into national legislation or policies, and would approcuse<br>receiving information or confirmation of any action taken by your auth end.

end.<br>Accept, Sir/Madam, the assurances of my highest consideration.

Irina Bokova Director-General

Enc:

National Commissions for UNESCO National Commissions for UNESCO<br>Permanent Delegations to UNESCO cc:

7. place de Fontenoy To Ministers responsible for relations with UNESCO 75352 Paris 07 SP, France<br>Tél.: +33 (0)1 45 68 10 00<br>Fax: +33 (0)1 45 68 55 55

www.unesco.org

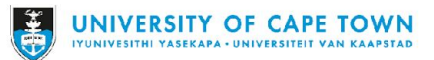

*'The world's documentary heritage is of global importance and responsibility to all, and should be fully preserved and protected for all, with due respect to and recognition of cultural mores and practicalities. It should be permanently accessible and re-usable by all without hindrance. It provides the means for understanding social, political, collective as well as personal history. It can help to underpin good governance and sustainable development. For each State, its documentary heritage reflects its memory and identity, and thus contributes to determine its place in the global community.'* (p.6)

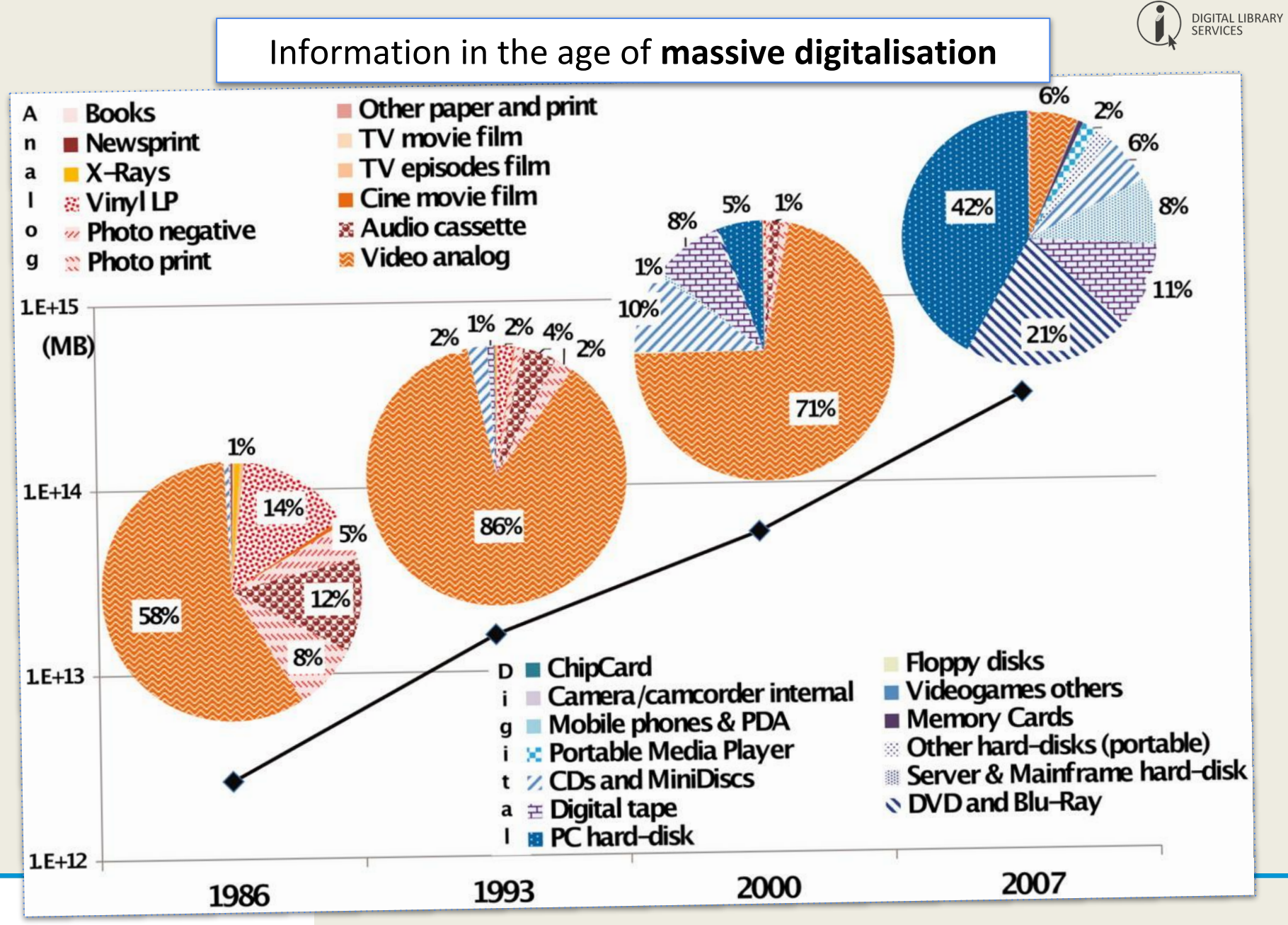

UNIVERSITY OF CAPE TOWN UNIVESITHI YASEKAPA . UNIVERSITEIT VAN KAAPSTAD

Martin Hilbert,\*, Priscila López: The World's Technological Capacity to Store, Communicate, and Compute Information. Science 01 Apr 2011: Vol. 332, Issue 6025, pp. 60-65 DOI: [10.1126/science.1200970](https://doi.org/10.1126/science.1200970)

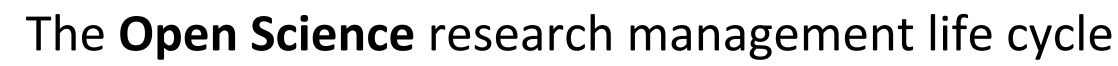

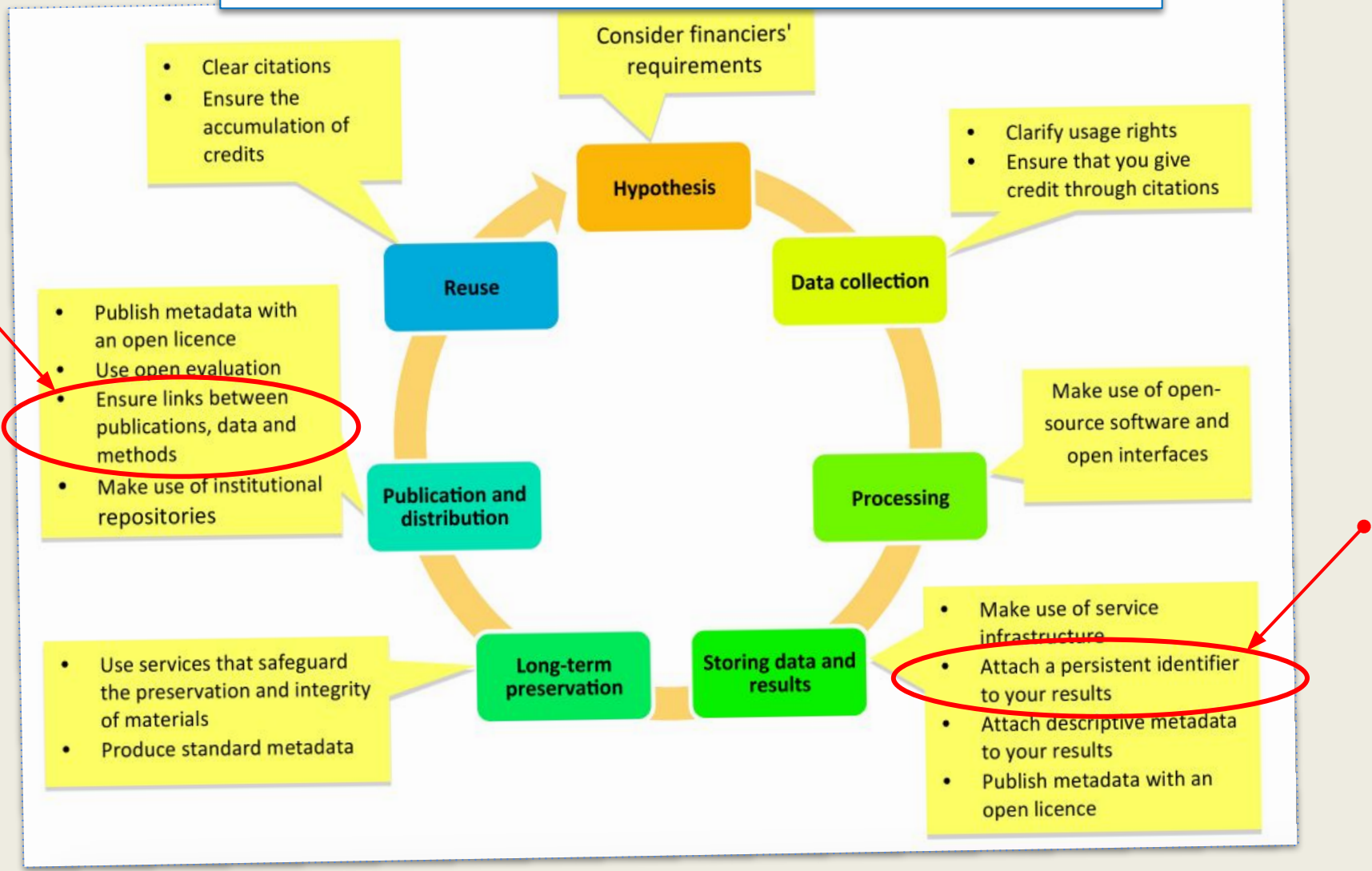

Source: Foster Open Science: *What is Open Science?* Available: <https://www.fosteropenscience.eu/content/what-open-science-introduction>

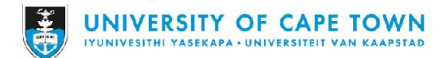

**DIGITAL LIBRARY** SERVICES

Open science **workflows** & **tools**

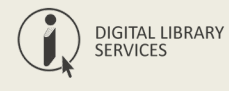

# You can make your workflow more open by ...

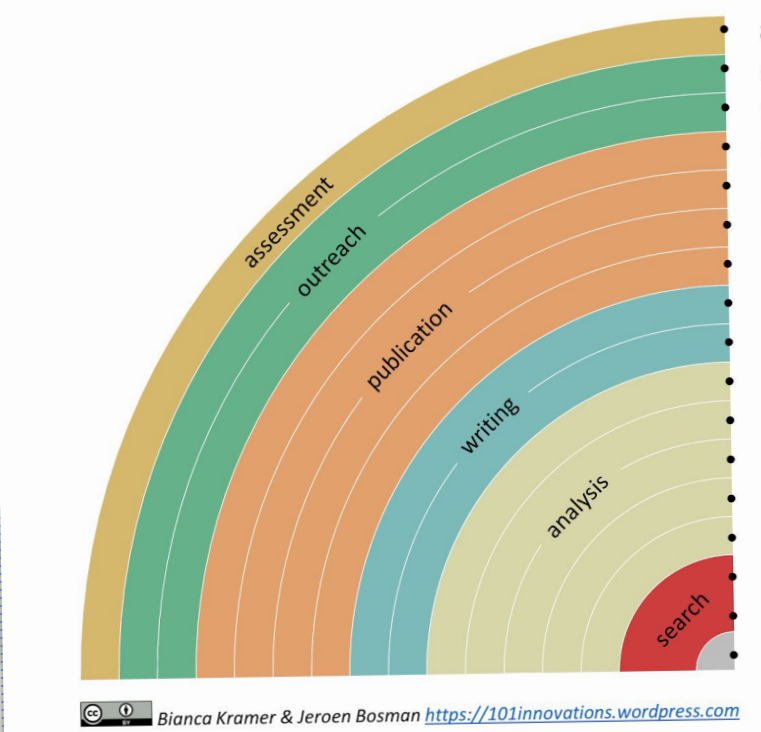

adding alternative evaluation, e.g. with altmetrics communicating through social media, e.g. Twitter sharing posters & presentations, e.g. at FigShare using open licenses, e.g. CC0 or CC-BY publishing open access, 'green' or 'gold' using open peer review, e.g. at journals or PubPeer sharing preprints, e.g. at OSF, arXiv or bioRxiv using actionable formats, e.g. with Jupyter or CoCalc open XML-drafting, e.g. at Overleaf or Authorea sharing protocols & workfl., e.g. at Protocols.io sharing notebooks, e.g. at OpenNotebookScience sharing code, e.g. at GitHub with GNU/MIT license sharing data, e.g. at Dryad, Zenodo or Dataverse pre-registering, e.g. at OSF or AsPredicted commenting openly, e.g. with Hypothes.is using shared reference libraries, e.g. with Zotero sharing (grant) proposals, e.g. at RIO

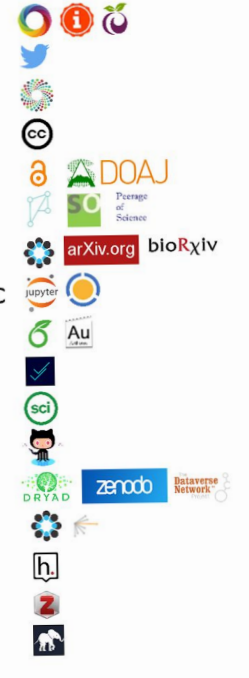

Source: *Foundations for Open Scholarship Development*.<https://open-scholarship-strategy.github.io/site/>

examples of systems actively supported at UCT

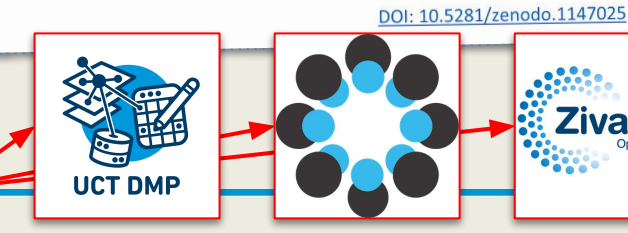

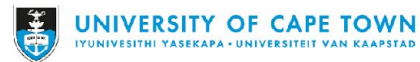

## All along the research life cycle …

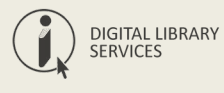

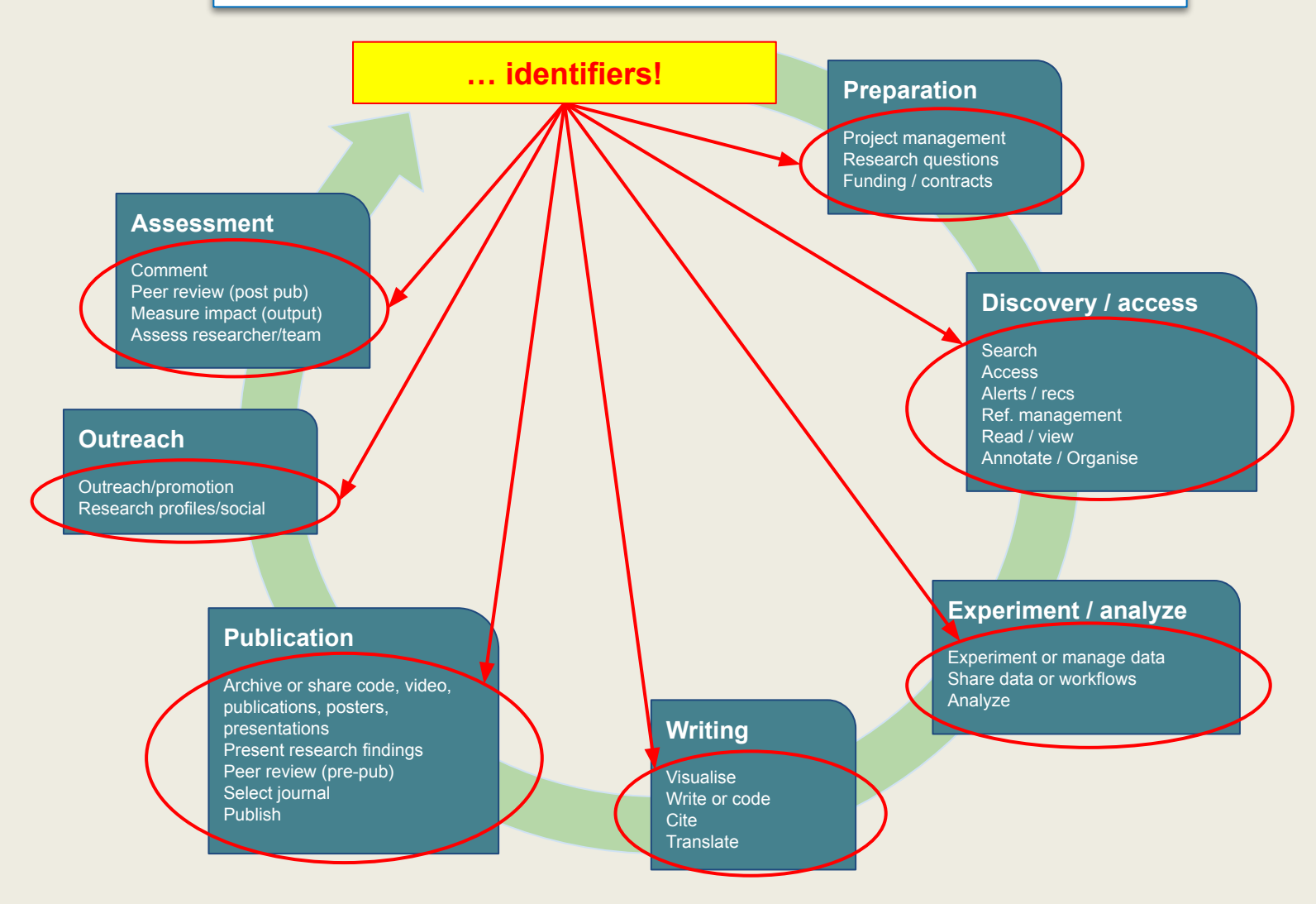

**Adapted from**: The Scholarly Kitchen: Lettie Y. Conrad: *Mapping Open Science Tools*.<https://scholarlykitchen.sspnet.org/2018/08/30/mapping-open-science-tools/?informz=1>

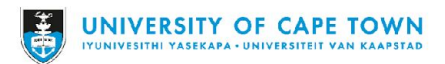

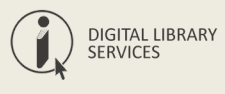

**...** are *long-lasting references to digital resources* (*[unique](https://en.wikipedia.org/wiki/Unique_identifier)*, *[persistent](https://en.wikipedia.org/wiki/Persistent_identifier)* and *[standardised](https://en.wikipedia.org/wiki/Standards_organization)*) and enable systems to *assert*, *ensure* and *monitor*:

- accessibility; discoverability; findability
- authenticity; authentication; accuracy
- **FAIR**ness (see: [FORCE11](https://www.force11.org/group/fairgroup/fairprinciples)); interoperability
- geo-location; time-stamping
- non-ambiguity; originality; deduplication
- provenance; history; reporting; auditing
- reproducibility; replicability; reusability

See: Todd Carpenter: Identify Everything: Role of standard identifiers in communicating science. CENDI/NFAIS/RDA/NAS conference. Nov 15, 2017. Available: <https://www.slideshare.net/BaltimoreNISO/identify-everything-role-of-standard-identifiers-in-communicating-science>

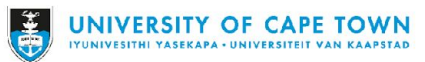

### **PIDs** for people

**DIGITAL LIBRARY SERVICES** 

### examples: **ORCiD**, **ResearcherID**, etc. (on OSF)

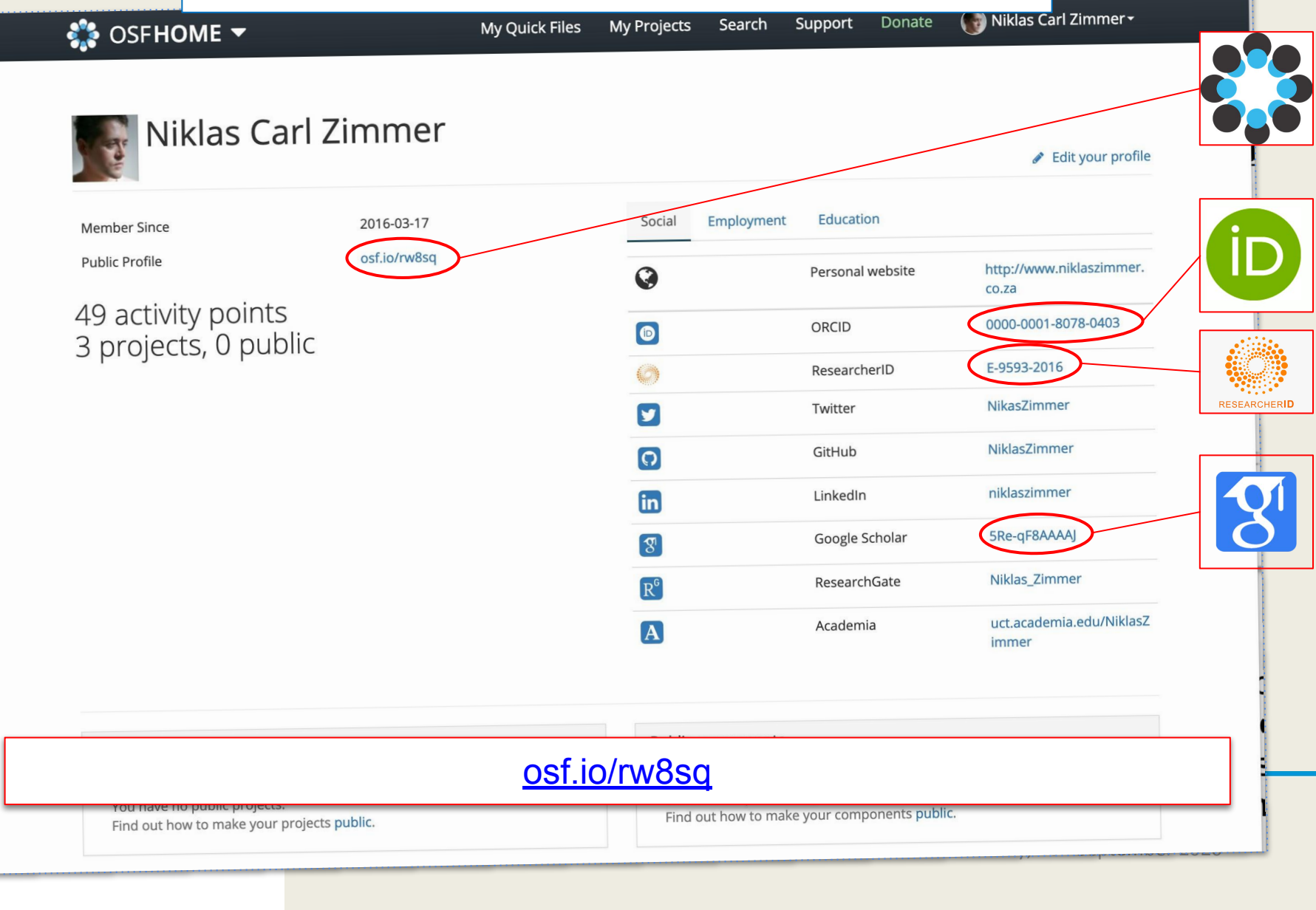

盖

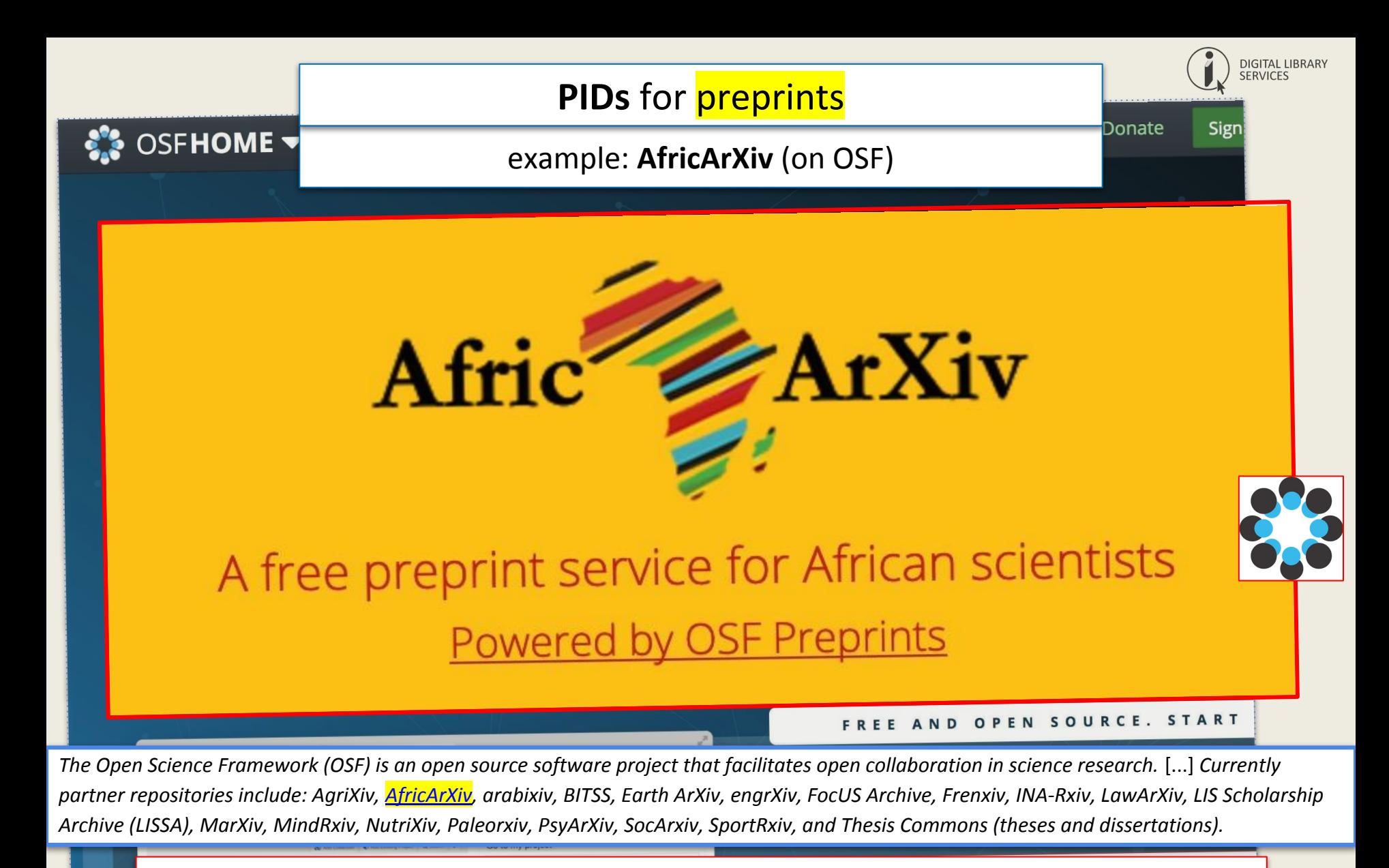

<https://osf.io/preprints/africarxiv/>

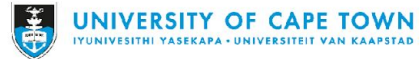

Wednesday, 16<sup>th</sup> September 2020

### **PIDs** for institutions

example: **GRID** for University of Cape Town

## University of Cape Town

grid.7836.a

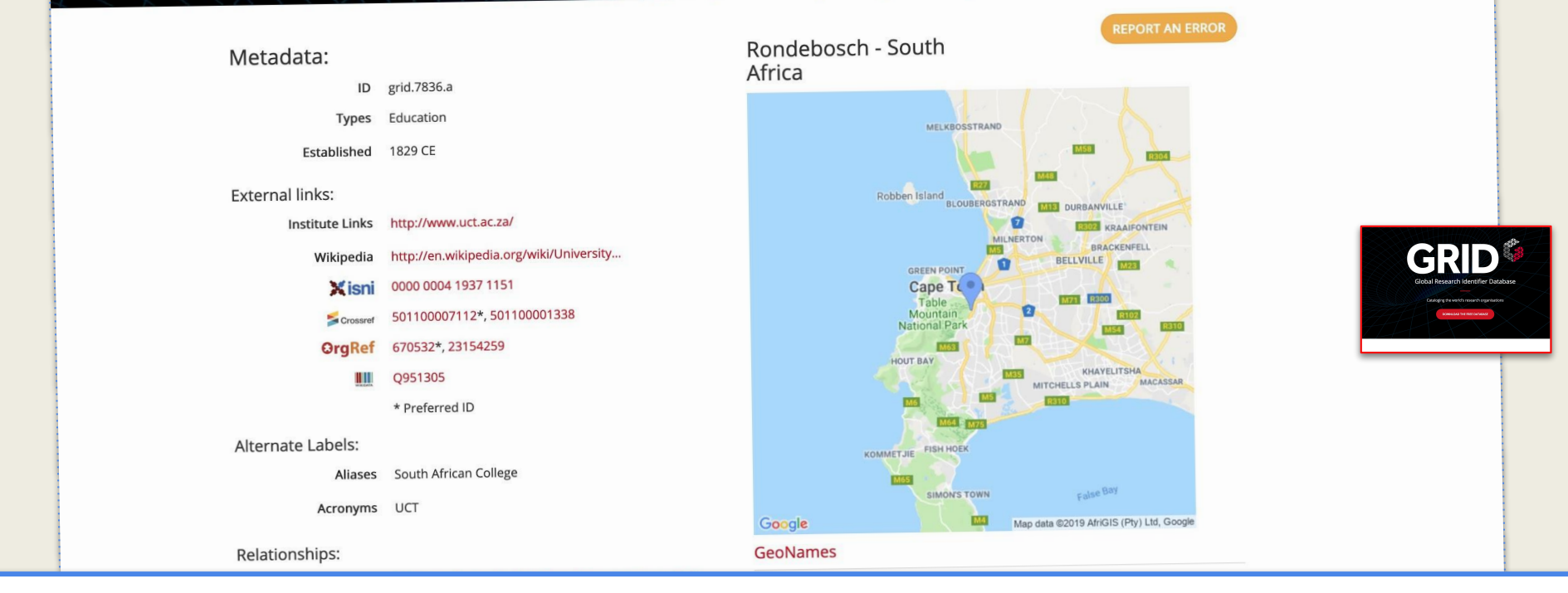

*… GRID's unique collection of references to other identification systems (such as the [Open Funder Registry](http://www.crossref.org/fundingdata/registry.html), [ISNI](http://www.isni.org/), [Orgref,](http://www.orgref.org/) [Wikidata](https://www.wikidata.org) and more) supplies even more power to users, enabling them to easily integrate data from multiple sources in different data formats.*

<https://grid.ac/institutes/grid.7836.a>

If you find any issues w

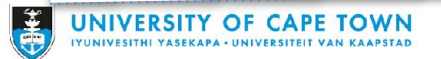

**DIGITAL LIBRARY SERVICES** 

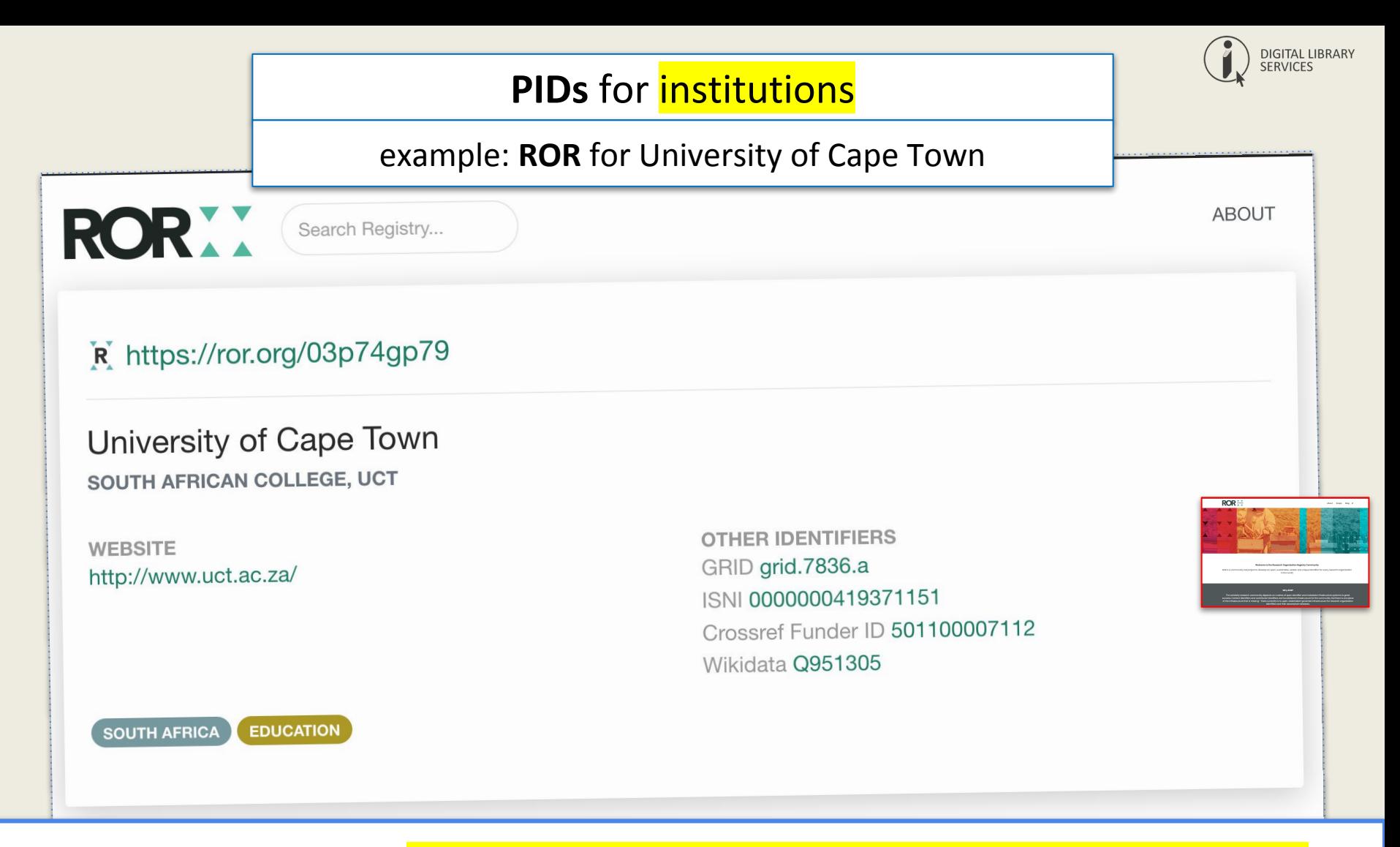

*'ROR is a community-led project to develop an open, sustainable, usable, and unique identifier for every research organization in the world.'*

<https://ror.community/>

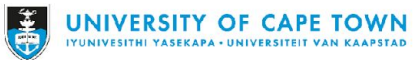

Wednesday, 16<sup>th</sup> September 2020

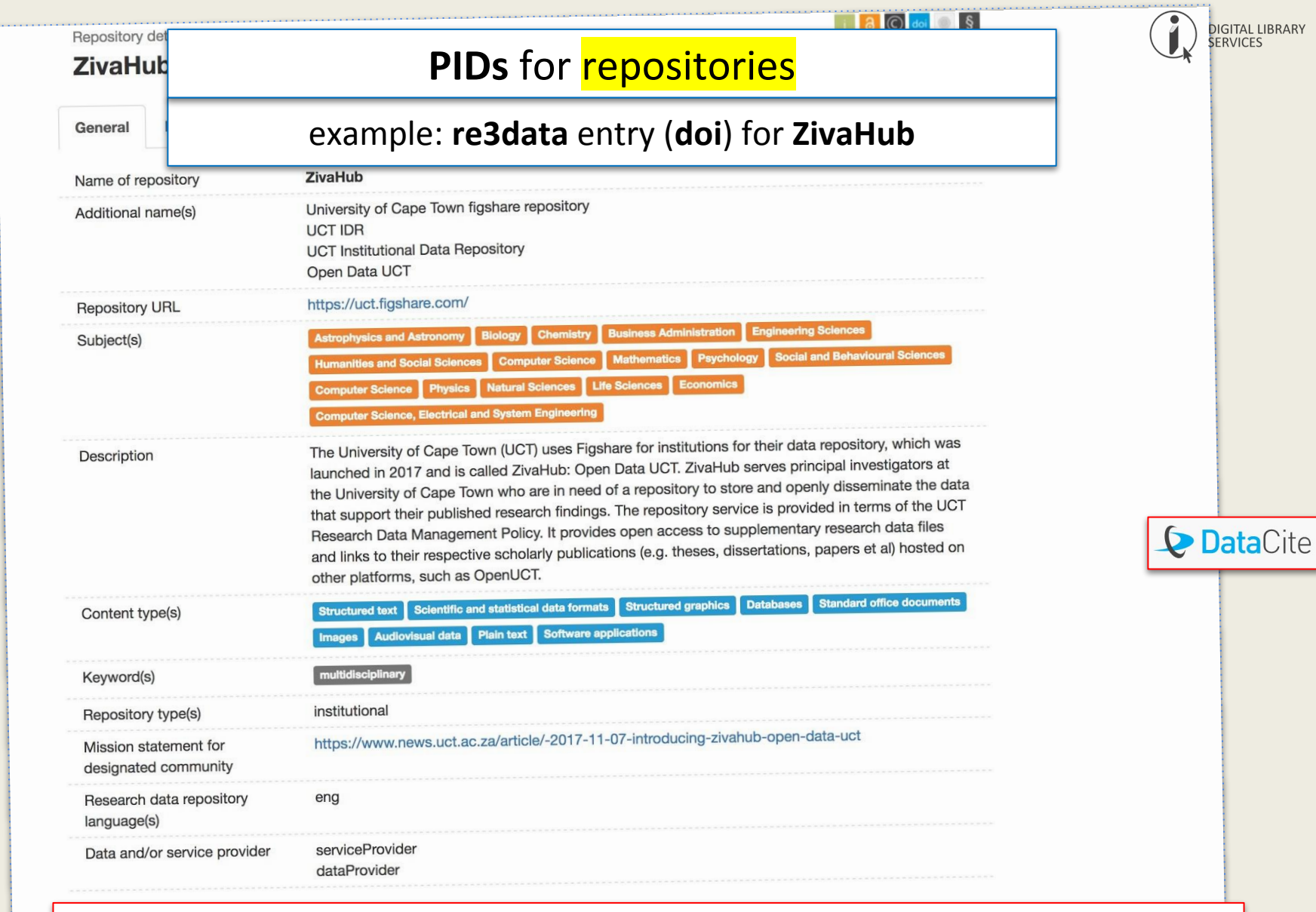

re3data.org: ZivaHub; editing status 2018-04-12; re3data.org - Registry of Research Data Repositories. <http://doi.org/10.17616/R36R4R>last accessed: 2019-03-01

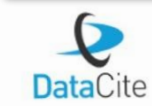

**UNI** 

#### Cite this re3data.org record:

re3data.org: ZivaHub; editing status 2018-04-12; re3data.org - Registry of Research Data Repositories. http://doi.org/10.17616 /R36R4R last accessed: 2018-10-03

### **PIDs** for research outputs

example: **doi**

As data-object metadata can be quite homogenous (i.e. quantitative, qualitative are extremely common), PIDs for data, like DOIs for research outputs, are becoming vital to associate specific research outputs with their data. DOIs are the most commonly used PID for data objects, many of which are minted through DataCite.

Examples of repositories that provide DOIs:

- **[Zenodo](https://zenodo.org/)**
- [Figshare.com](https://figshare.com/articles/_/5481187)
- **[Figshare for Institutions](https://knowledge.figshare.com/institutions) (e.g. [ZivaHub\)](https://zivahub.uct.ac.za/)**

### DOI Minting services:

- **[DataCite](https://www.datacite.org/)**
- **[CNRI](http://www.cnri.reston.va.us/)** (handle assigning)
- **[International DOI Foundation](https://www.doi.org/) (IDF)**

### Data Registries:

[re3data](https://www.re3data.org/)

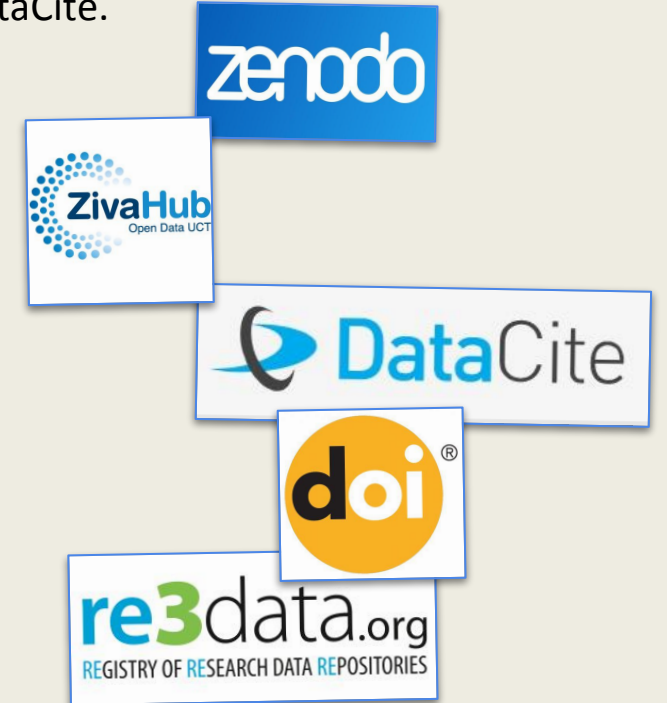

See: International DOI Foundation (IDF): [doi.org](https://www.doi.org/)

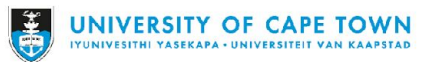

**DIGITAL LIBRARY** 

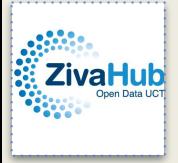

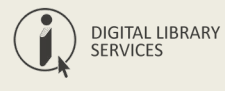

A doi is an alphanumeric string beginning with '10', i.e 10.25375/**uct.**7143581.v1.

To make this resolve to a digital object, it needs to be prefixed with 'https://doi.org/', as per the example: <https://doi.org/10.25375/uct.7143581.v1>

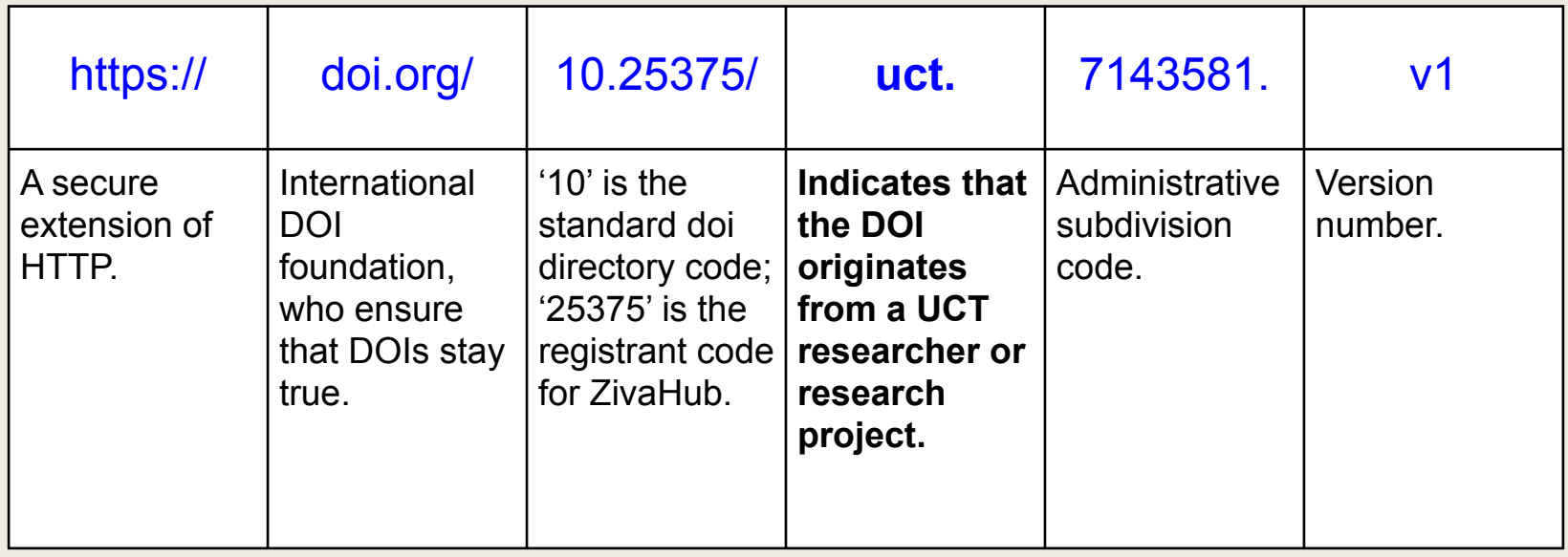

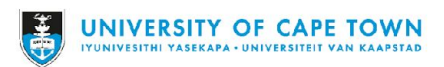

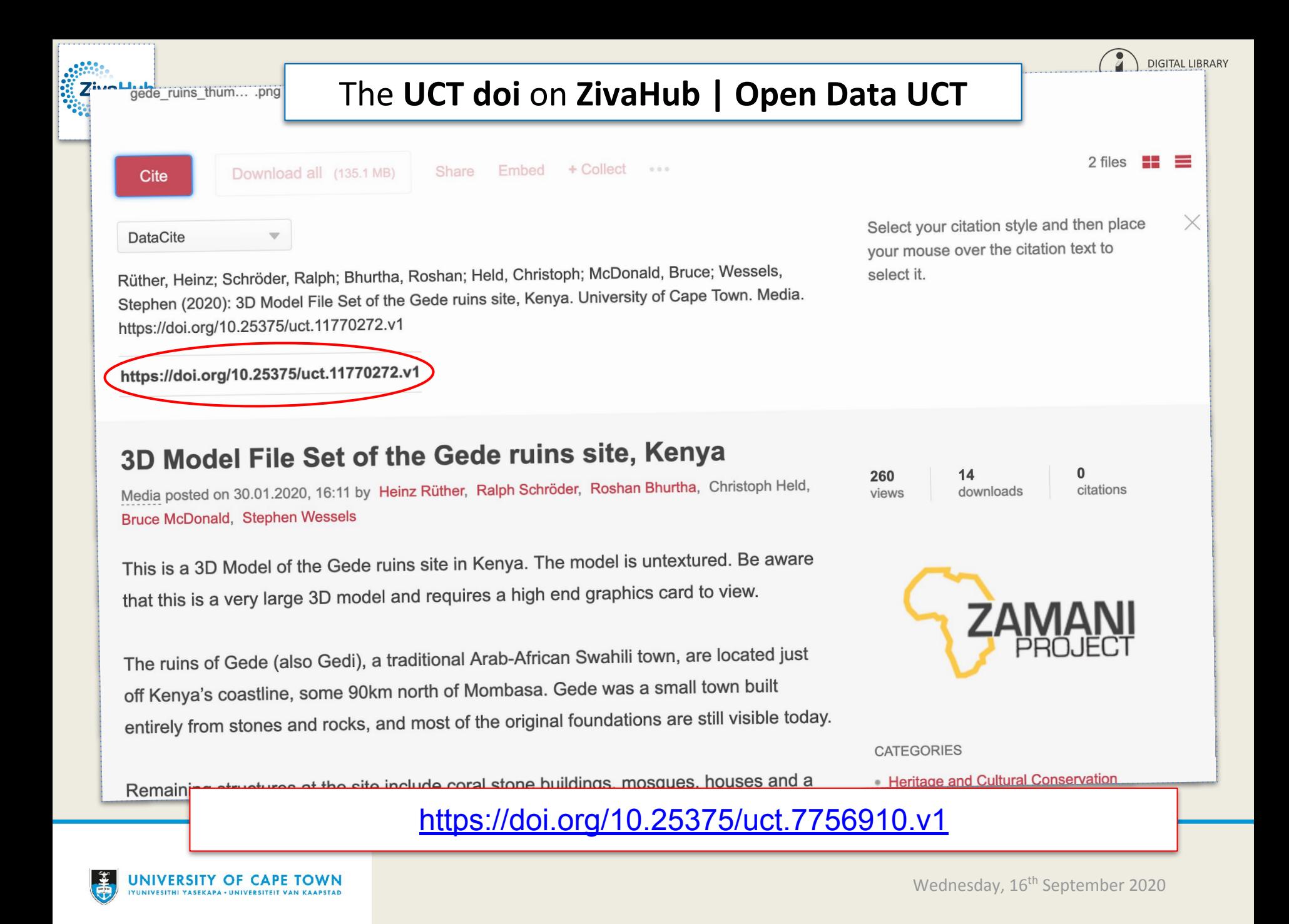

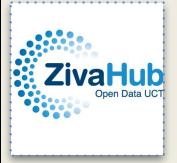

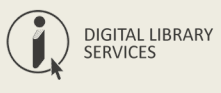

ZivaHub, UCT's Figshare-powered data repository, began publishing the **[Zamani Project](https://figshare.com/articles/The_Zamani_Project/11920281)** data in 2019. The sheer volume and complexity of the data require an ongoing process.

- *1. The Zamani Project at the University of Cape Town (UCT) captures spatial information of tangible cultural heritage sites across Africa and beyond.*
- *2. The Zamani Project team, in collaboration with UCT Libraries, is in the process of ingesting their processed data products to ZivaHub, the University's institutional data repository, powered by Figshare for Institutions.*
- *3. Uploading their data to ZivaHub allows the Zamani Project team to securely store and share large amounts of data and provide for efficiently managed reuse.*
- *4. Through the use of ZivaHub, the reach of the Zamani Project has broadened exponentially. By citing and embedding their ZivaHub data items on the project's website, the team hopes to deepen their connections with researchers from a variety of disciplines and to enable future scholarship opportunities.*

Rüther, Heinz; Schäfer, Sarah; Zimmer, Niklas (2020): The Zamani Project. figshare. Online resource. <https://doi.org/10.6084/m9.figshare.11920281.v2>

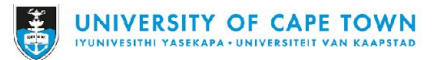

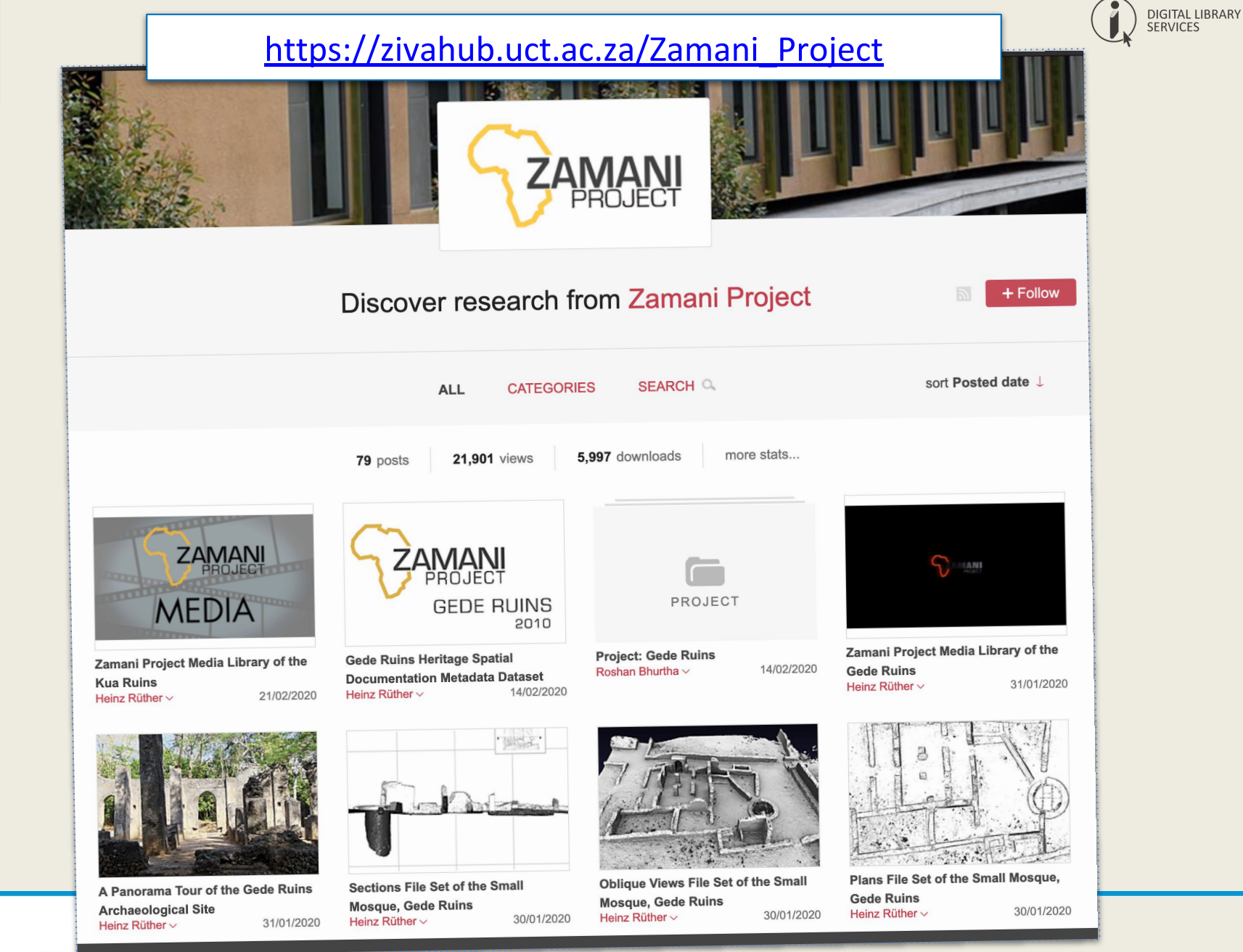

**ZivaHub** 

### *Niklas Zimmer*

Publishing digital collections of cultural heritage materials as research data by example of our use of the *Figshare for Institutions* platform (*ZivaHub*) for publishing the *Zamani Project* data collections.

- 1. Drivers preservation and access for heritage data
- 2. Dealing with scale open science/scholarship is the only way
- 3. Identifiers for everything for machines and humans to use
- 4. The Zamani Project a segway into 'heritage data'
- 5. Next steps LOD, harvesters & communities of practise

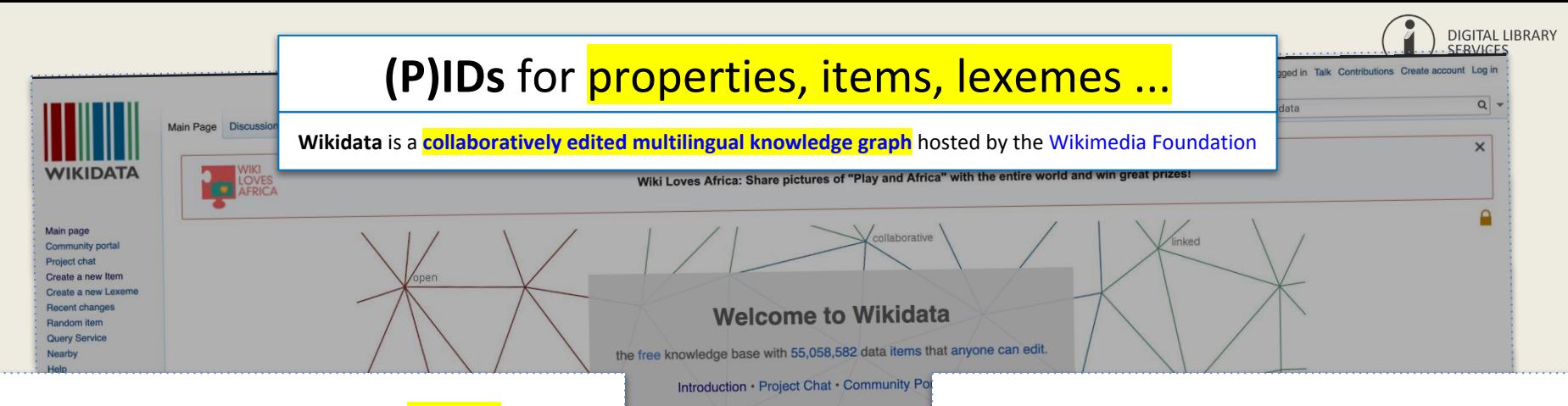

*'... Wikidata, on the other hand, creates opportunities for community participation and allows for a greater diversity in the way people can be represented in data, giving people the power to shape knowledge about their own communities …'*

*[https://medium.com/freely-sharing-the-sum-of-all-knowledge/wikidata-in-collectio](https://medium.com/freely-sharing-the-sum-of-all-knowledge/wikidata-in-collections-building-a-universal-language-for-connecting-glam-catalogs-59b14aa3214c) [ns-building-a-universal-language-for-connecting-glam-catalogs-59b14aa3214c](https://medium.com/freely-sharing-the-sum-of-all-knowledge/wikidata-in-collections-building-a-universal-language-for-connecting-glam-catalogs-59b14aa3214c)*

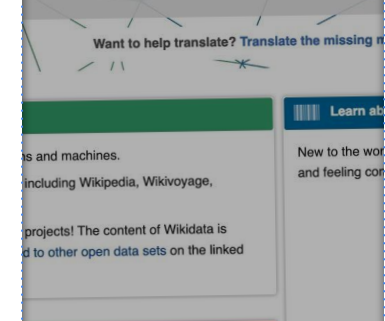

#### *Each Wikidata entity is identified by an entity ID, which is a number prefixed by a letter.*

- *● [items](https://www.wikidata.org/wiki/Help:Items) are prefixed with Q (e.g. [Q12345\)](https://www.wikidata.org/wiki/Q12345),*
- *● [properties](https://www.wikidata.org/wiki/Help:Properties) are prefixed by P (e.g. [P569\)](https://www.wikidata.org/wiki/Property:P569) and*
- *● [lexemes](https://www.wikidata.org/wiki/Help:Lexemes) are prefixed by L (e.g. [L1\)](https://www.wikidata.org/wiki/Lexeme:L1).*

#### Related change Learn about Wikidata Special pages **Permanent lini** . What is Wikidata? Read the Wikidata introduction . Explore Wikidata by looking at a featured showcase item for author Douglas Adams **II** Popular items Wikidata iten · Get started with Wikidata's SPARQL query service In Wikipedia **Contribute to Wikidata** · Doublestone (Q61898502) Afrikaans • Learn to edit Wikidata: follow the tutorials. · Evan Palmer-Charrette (Q61900880) (pictured) Deutsch . Work with other volunteers on a subject that interests you: join a WikiProject · 2019 Balakot airstrike (Q61881326) English Sesotho sa · Individuals and organisations can also donate data · Ingebjørg Saglien Bråten (Q59352992) · 2019 India-Pakistan standoff (Q61896704) **Meet the Wikidata community** Setswan • Pavel Fencl (Q61890676) . Visit the community portal or attend a Wikidata event Xitsonga · Pokémon Sword and Shield (Q61897498) IsiXhosa • Create a user account IsiZulu . Talk and ask questions on the Project chat or via live IRC chate<sup>connec</sup> **XA 288 more Use data from Wikidata**  $E$ Edit links **IIII** Discover

[https://www.wikidata.org/wiki/Wikidata:Main\\_Page](https://www.wikidata.org/wiki/Wikidata:Main_Page)

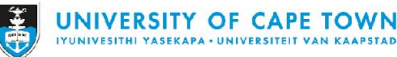

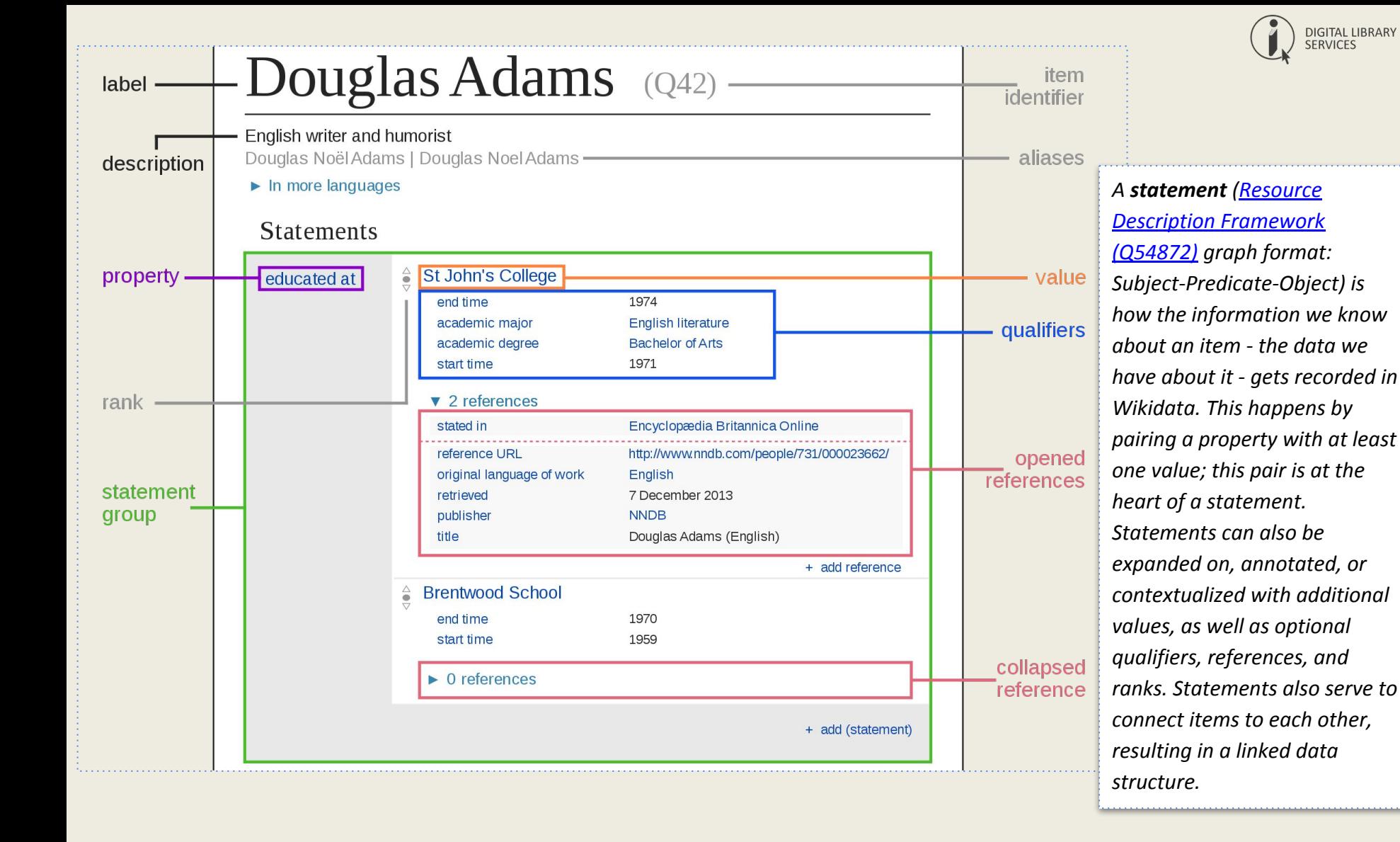

#### [https://upload.wikimedia.org/wikipedia/commons/a/ae/Datamodel\\_in\\_Wikidata.svg](https://upload.wikimedia.org/wikipedia/commons/a/ae/Datamodel_in_Wikidata.svg)

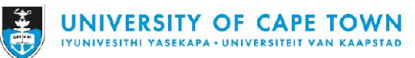

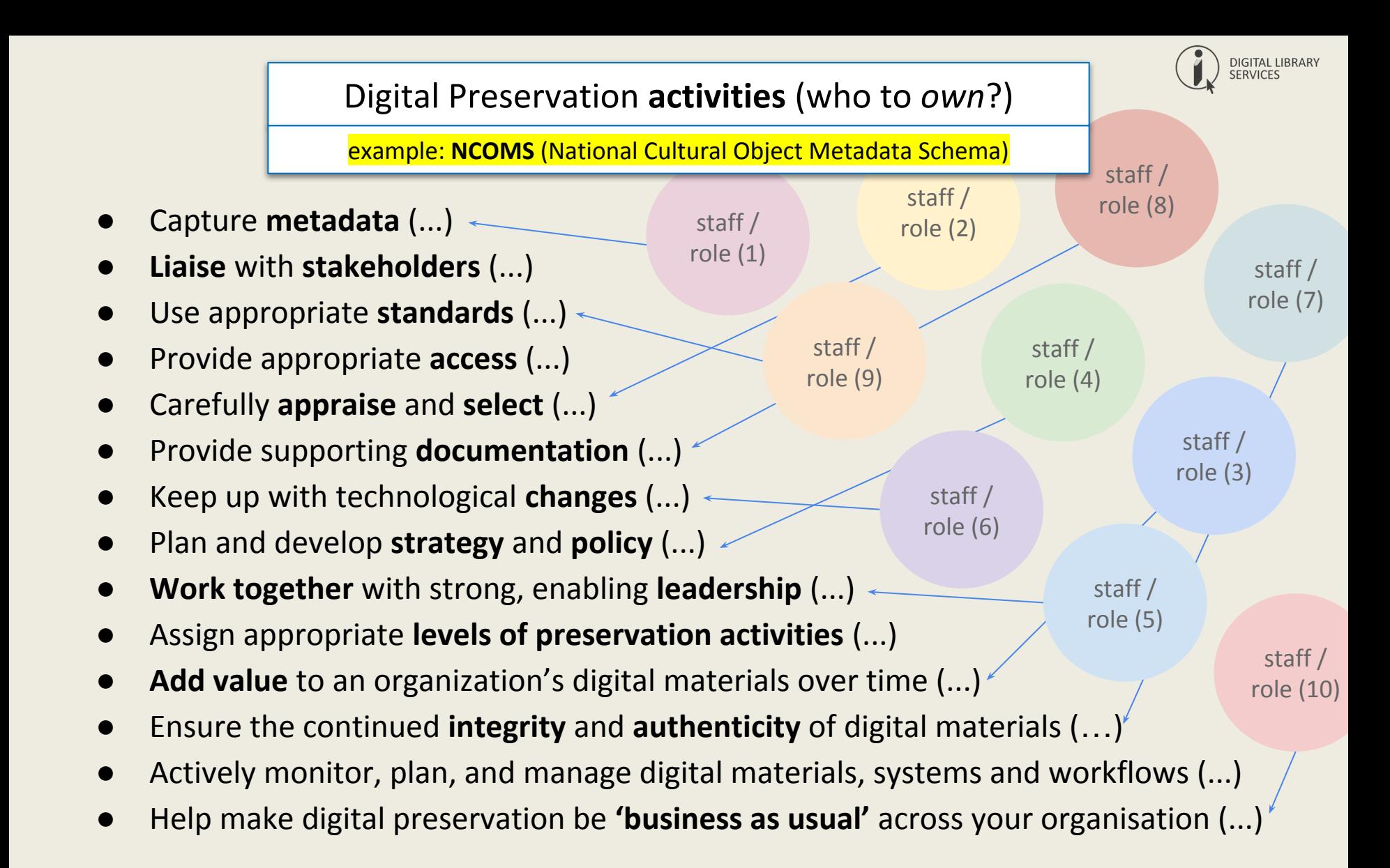

Adapted from: Digital Preservation Coalition: Executive Guide on Digital Preservation for all organizations: All organisations. (Online), Available: https://dpconline.org/our-work/dpeg-home/dpeg-organisation-type/dpeg-all-

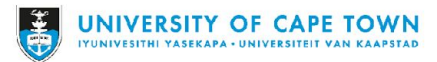

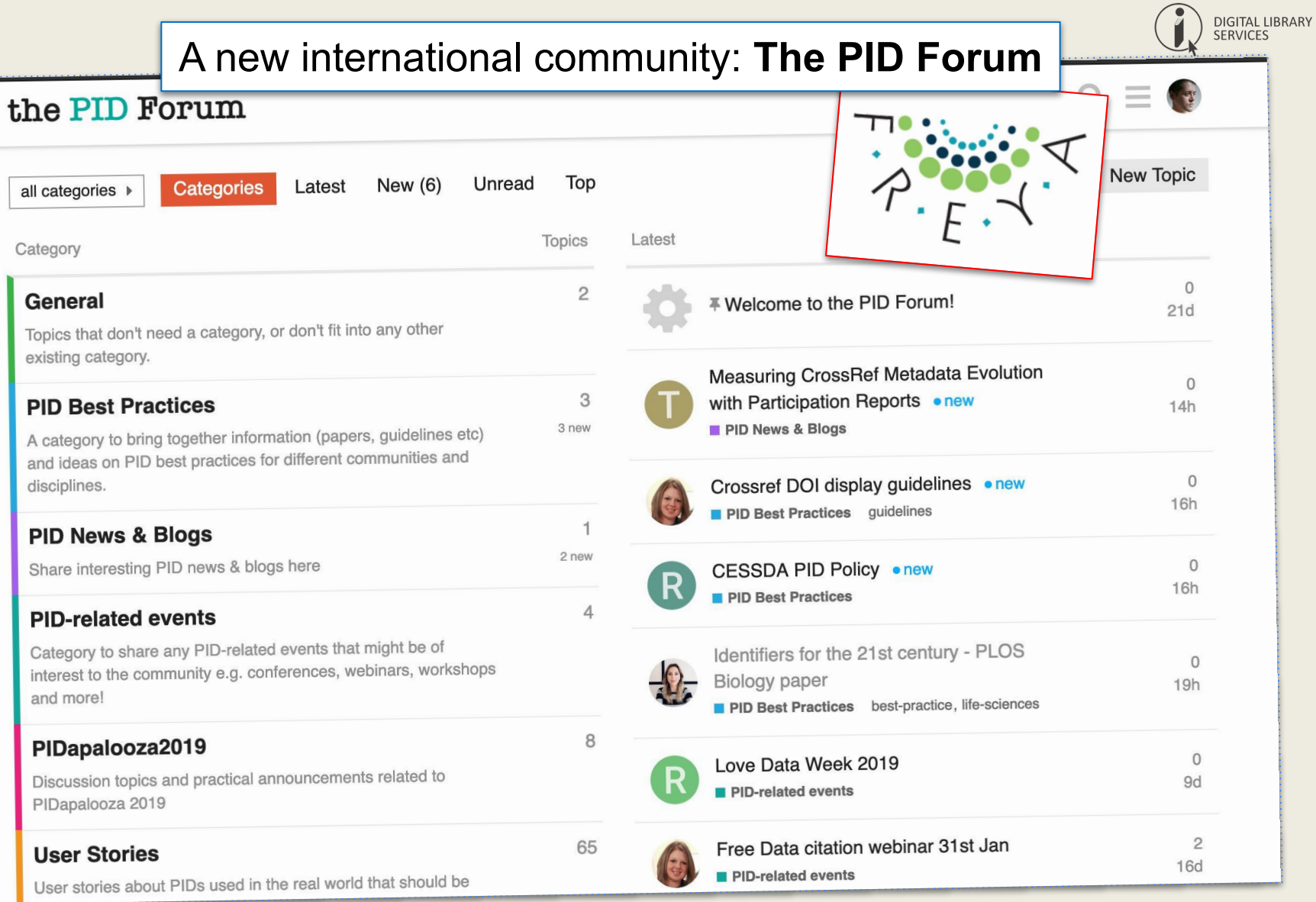

<https://www.pidforum.org/>

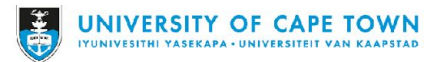

 $C_6$ 

all categories >

Category

General

disciplines.

and more!

PIDapalooza 2019

**User Stories** 

existing category.

and ideas on PID best

## References | Reading

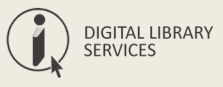

- Artemis Lavasa, Sünje Dallmeier-Tiessen, Stephanie van de Sandt, Ioannis Tsanaktsidis, Anna Trzcinska, Pamfilos Fokianos, ... Maaike de Jong. (2018). Deliverable 4.1 Integration of Mature PID Types. Zenodo. [10.5281/zenodo.2414838](https://doi.org/10.5281/zenodo.2414838).
- Chen, X., Dallmeier-Tiessen, S., Dasler, R., Feger, S., Fokianos, P., Gonzalez, J. B., ... & Rodriguez, D. R. (2018). Open is not enough. *Nature Physics*, 1[. https://doi.org/10.1038/s41567-018-0342-2](https://doi.org/10.1038/s41567-018-0342-2)
- Ferguson, Christine, McEntrye, Jo, Bunakov, Vasily, Lambert, Simon, Sandt, Stephanie van der, Kotarski, Rachael, … McCafferty, Siobhan. (2018). D3.1 Survey of Current PID Services Landscape (Version 1). Zenodo[.10.5281/zenodo.1324295](https://doi.org/10.5281/zenodo.1324295).
- Foster Open Science: *What is Open Science?* Available: <https://www.fosteropenscience.eu/content/what-open-science-introduction>
- Foundations for Open Scholarship Development. Available: <https://open-scholarship-strategy.github.io/site/>
- The Scholarly Kitchen: Lettie Y. Conrad: *Mapping Open Science Tools*. <https://scholarlykitchen.sspnet.org/2018/08/30/mapping-open-science-tools/?informz=1>
- Todd Carpenter: Identify Everything: Role of standard identifiers in communicating science. CENDI/NFAIS/RDA/NAS conference. Nov 15, 2017. Available:

<https://www.slideshare.net/BaltimoreNISO/identify-everything-role-of-standard-identifiers-in-communicating-science>

- Science, Digital; Hahnel, Mark; Treadway, Jon; Fane, Briony; Kiley, Robert; Peters, Dale; et al. (2017): The State of Open Data Report 2017. figshare. Paper. Available: https://figshare.com/articles/ /5481187
- <https://www.re3data.org/repository/r3d100012633>
- *Building a Culture of Data Citation ... with Persistent Identifiers*. Available: <http://aims.fao.org/activity/blog/building-culture-data-citation-persistent-identifiers>
- Wimalaratne, Sara, & Fenner, Martin. (2018). D2.1 PID Resolution Services Best Practices (Version Version1). Zenodo. [10.5281/zenodo.1324299](https://doi.org/10.5281/zenodo.1324299).

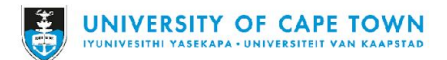